# **Posielanie Tell príkazov (Ovládanie procesov)**

## D2000 System Console - posielanie Tell príkazov

Kliknutím pravého tlaidla na príslušný server v [zozname redundantných, serverov a procesov](https://doc.ipesoft.com/pages/viewpage.action?pageId=1541889) a výberom položky **Command** z otvorenej [ponuky](https://doc.ipesoft.com/pages/viewpage.action?pageId=1541889#Zoznamredundantn�chskup�n,serverovaprocesov-proces) sa otvorí nasledujúce dialógové okno, ktoré umožnuje posla Tell príkaz danému procesu.

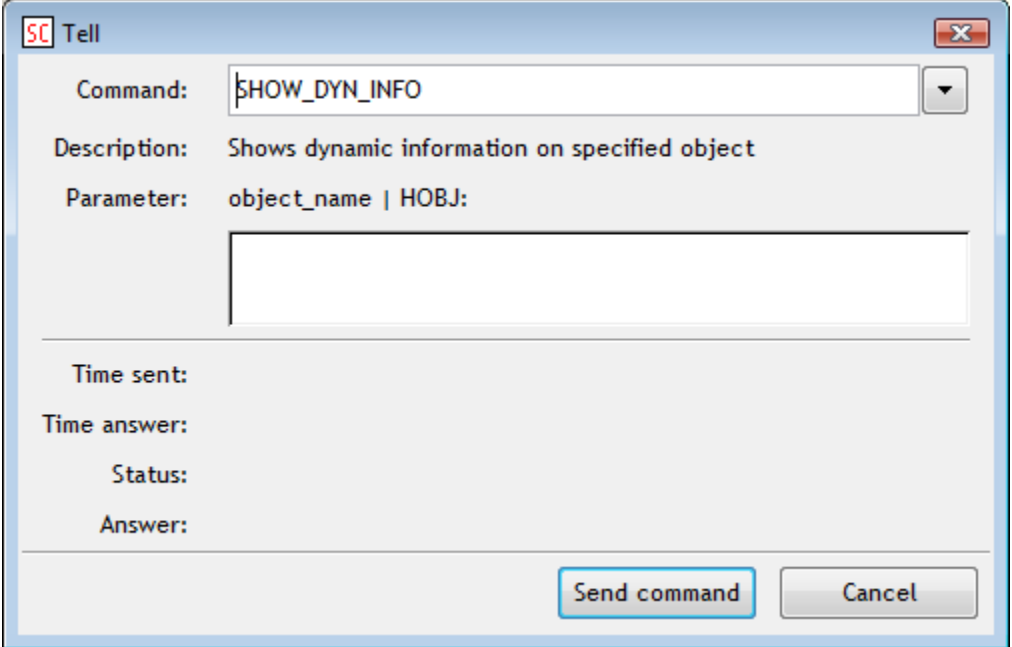

#### **Command**

Výber typu Tell príkazu.

### **Description**

Charakteristika Tell príkazu.

#### **Parameter**

Definovanie parameterov pre Tell príkaz.

Po stlaení tlaidla **Send command** sa príkaz pošle procesu. Stav vykonania príkazov (zoznam odoslaných a prijatých príkazov, asy, odpove,...) je možné sledova v [textovej konzole servera](https://doc.ipesoft.com/pages/viewpage.action?pageId=1541899#Textov�konzola-proces) - záložka **Tell**.

#### **Súvisiace stránky:** ത [D2000 System Console - ovládanie procesov](https://doc.ipesoft.com/pages/viewpage.action?pageId=1541917)